Doc No. :PT-HMOC-OPS-FOP-6001-OPS-OAH Fop Issue : 3.1<br>
Issue Date: 3.1<br>
05/09/11 Issue Date:

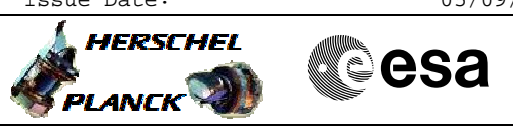

<span id="page-0-0"></span> Switch ON SPIRE File: H\_CRP\_SPI\_ON.xls Author: R. Biggins

## **Procedure Summary**

## **Objectives**

The objective of this procedure is to switch on SPIRE after it has been switched off due to an on-board problem, triggering an OBCP.

**Summary of Constraints**

SPIRE has been off for at least 4 minutes

**Spacecraft Configuration**

**Start of Procedure**

SPIRE is OFF

**End of Procedure**

SPIRE is in REDY mode

**Reference File(s)**

**Input Command Sequences**

**Output Command Sequences**

**Referenced Displays**

**ANDs GRDs SLDs** ZAZ96999

## **Configuration Control Information**

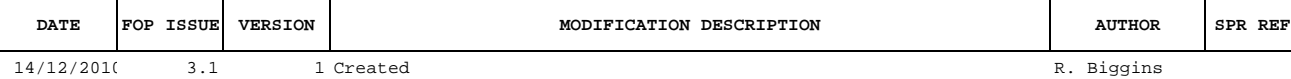

Doc No. :PT-HMOC-OPS-FOP-6001-OPS-OAH Fop Issue : 3.1<br>
Issue Date: 3.1<br>
05/09/11 Issue Date:

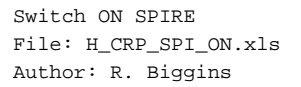

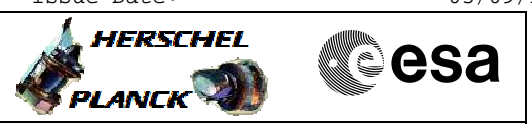

## **Procedure Flowchart Overview**

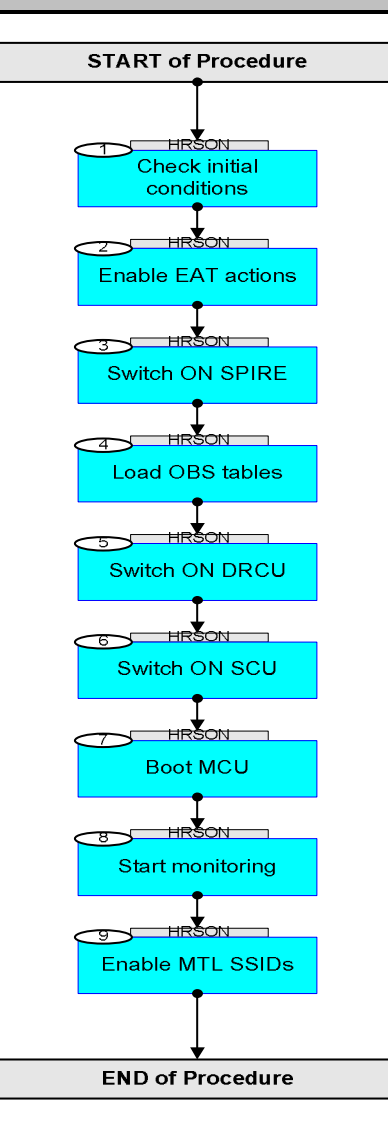

Doc No. :PT-HMOC-OPS-FOP-6001-OPS-OAH Fop Issue : 3.1 Issue Date: 05/09/11

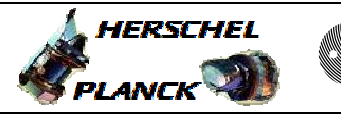

**CSA** 

 Switch ON SPIRE File: H\_CRP\_SPI\_ON.xls Author: R. Biggins

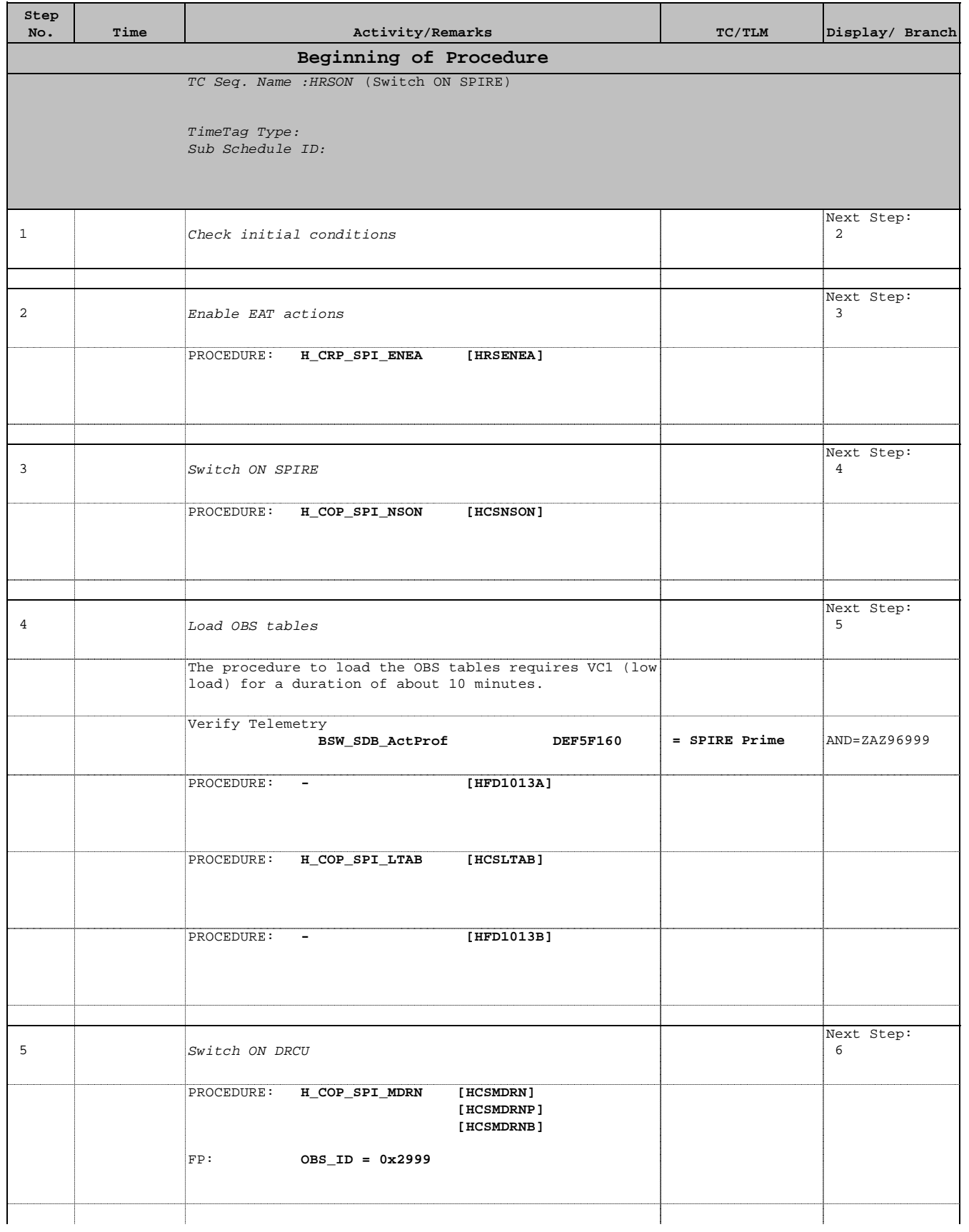

Doc No. :PT-HMOC-OPS-FOP-6001-OPS-OAH Fop Issue : 3.1 Issue Date: 05/09/11

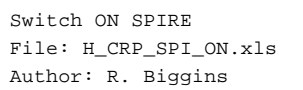

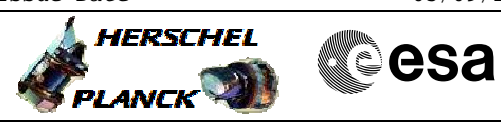

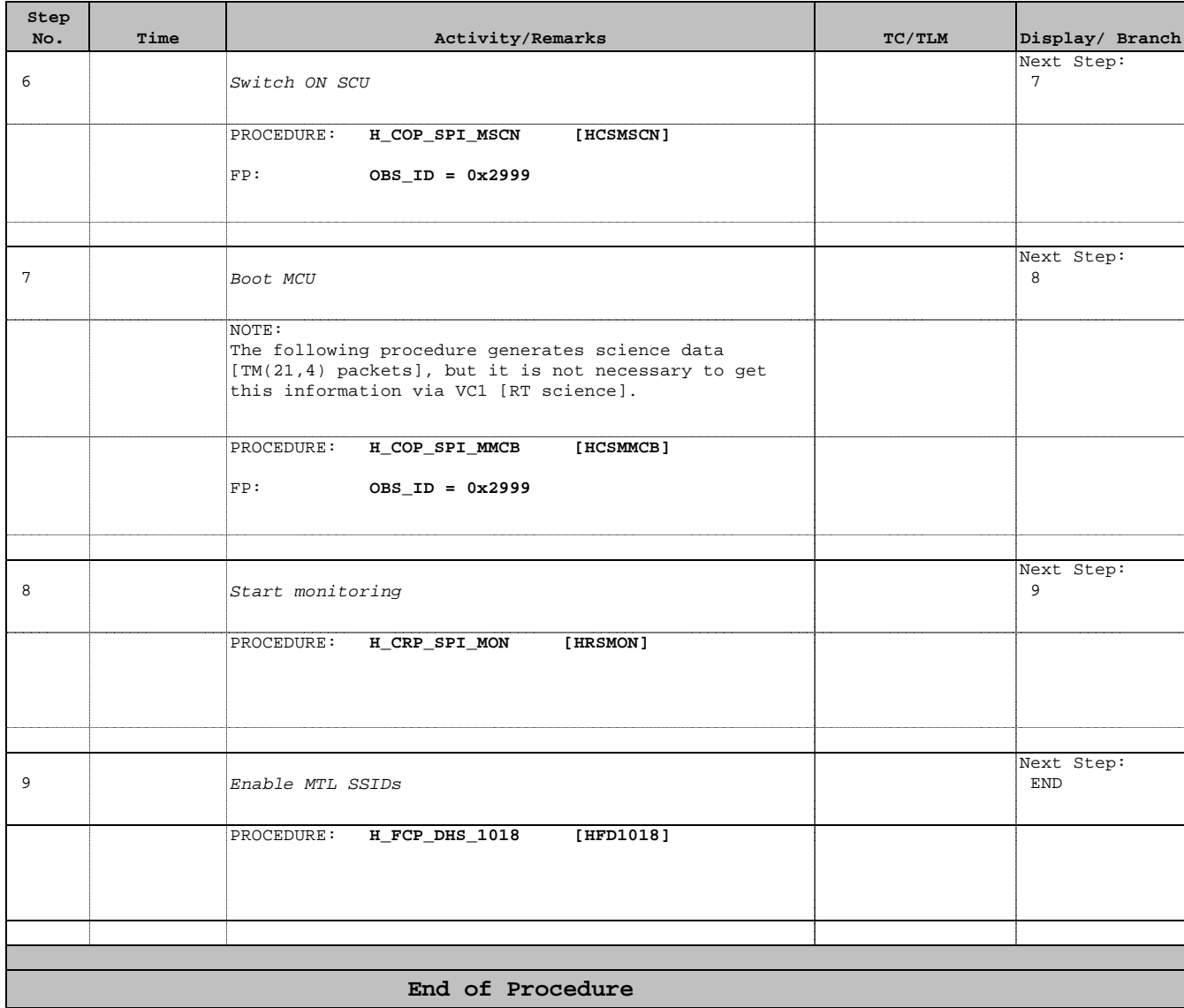